SAP ABAP table CRMD\_EVT\_ACSETBP {Customizing Table for BRF Action Type SETBP}

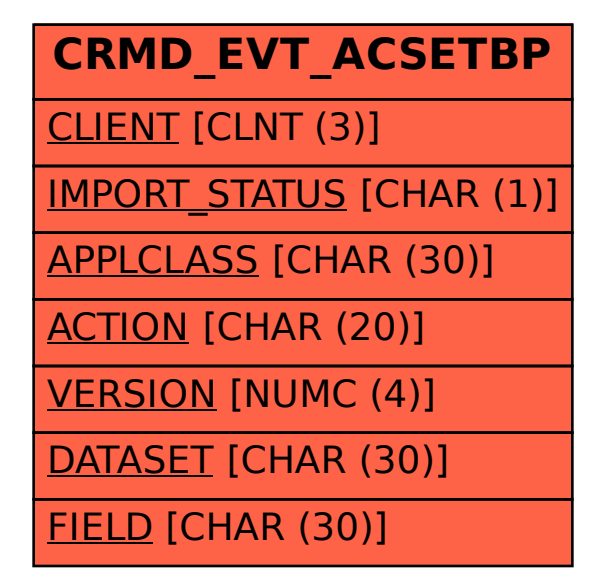